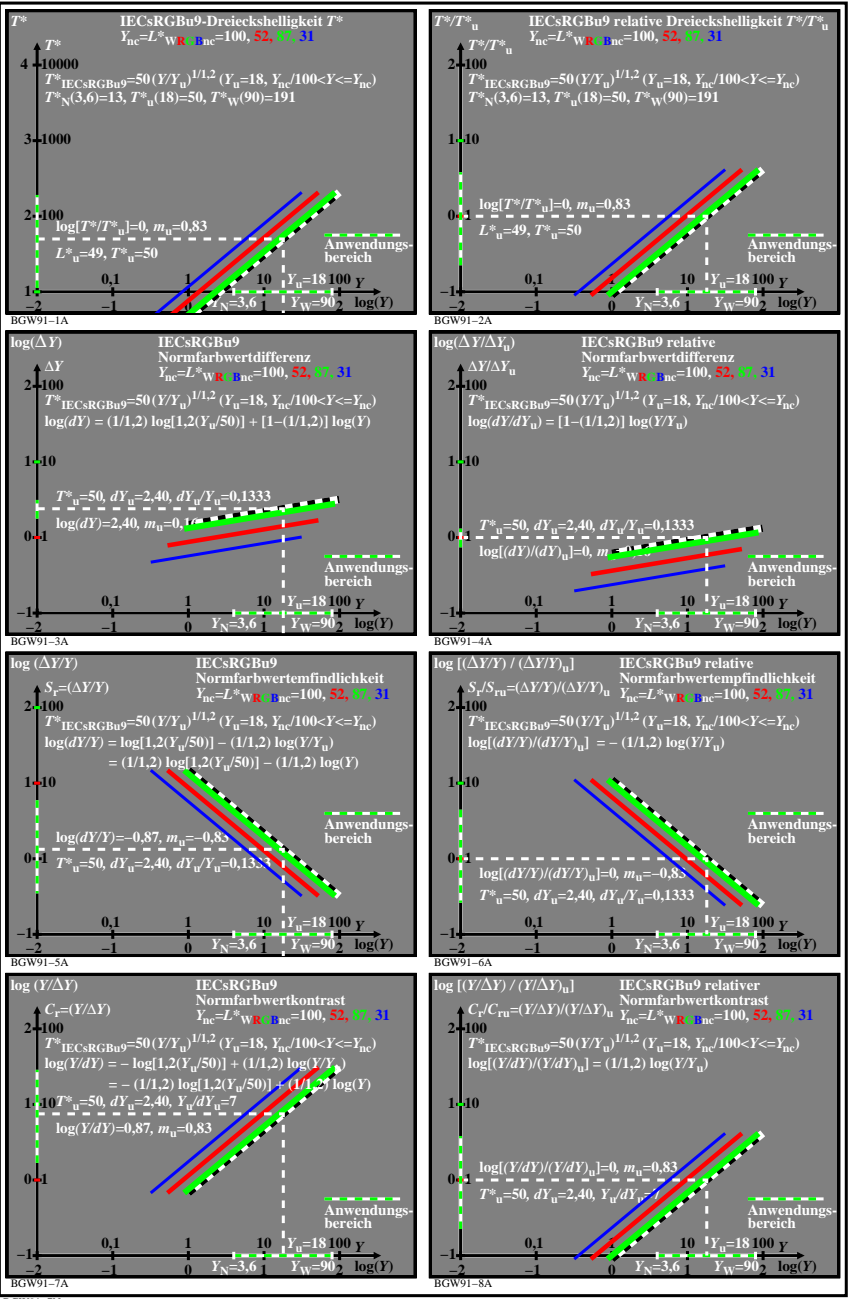

BGW91−7N